## Lutte contre les violences au cabinet dentaire

\*Ce présent document est fourni uniquement à titre informatif et ne saurait engager la responsabilité de l'URPS CD ARA

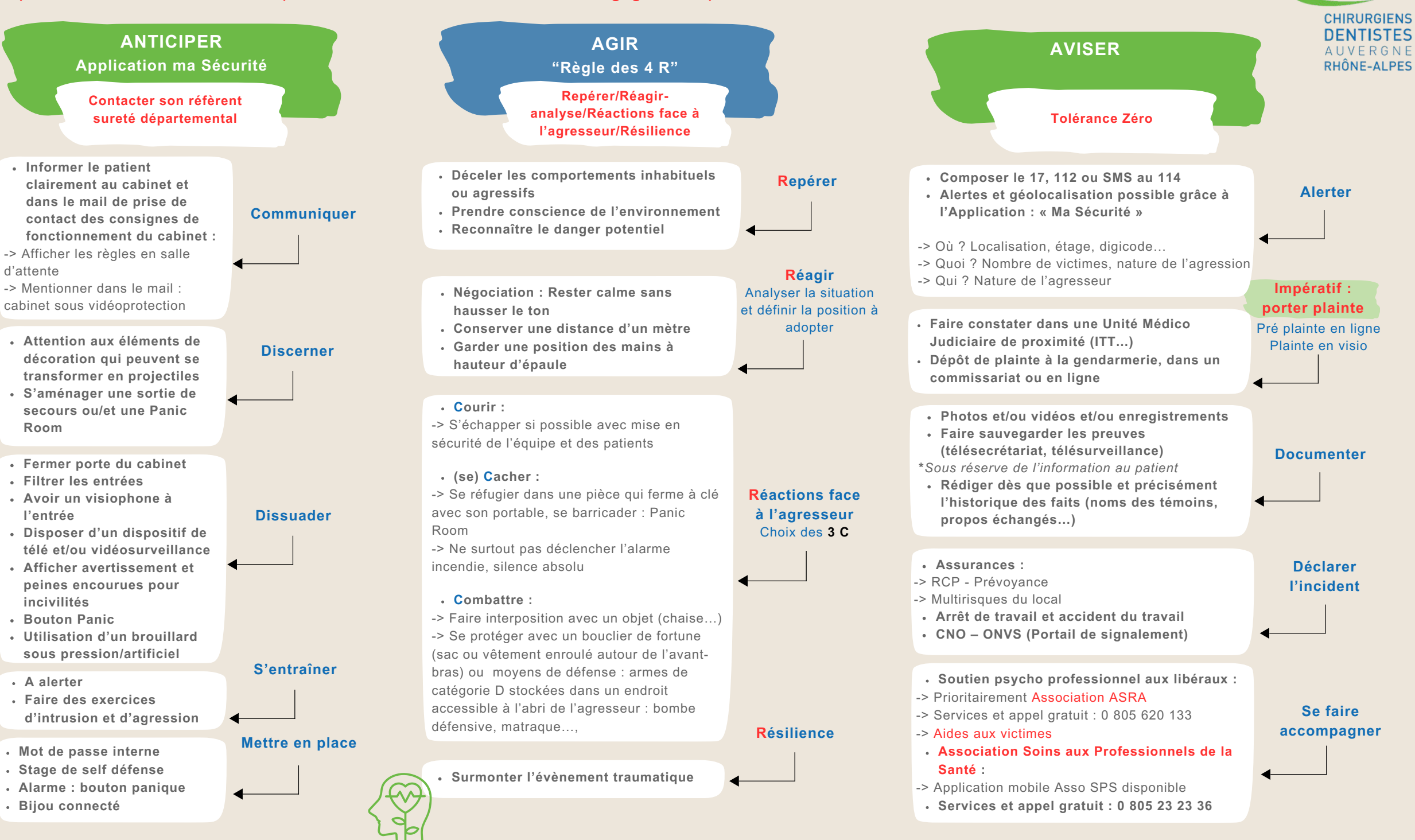

## **Annuaire des liens utiles**  Lutte contre les violences au cabinet dentaire

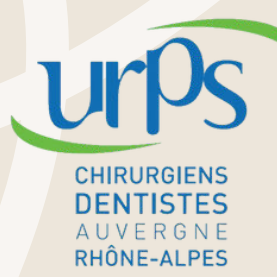

- Référent Sureté : **https://www.referentsurete.fr/auvergnerhonealpe.html**
- Application Ma Sécurité (Plateforme de tchat 7j/7 et 24h/24) : **[Ma Sécurité | Ma Sécurité \(interieur.gouv.fr\)](https://www.masecurite.interieur.gouv.fr/fr)**
- Trouver un commissariat : **https://www.masecurite.interieur.gouv.fr/fr/trouver-un-commissariat-une-gendarmerie**
- Déposer plainte à distance : **https://visioplainte.apizee.com/aeab4c7412cf429184090c32c5eb61d8/appointment**
- Pré plainte en ligne : **https://www.pre-plainte-en-ligne.gouv.fr/**
- Unité Medico Judiciaire :
- **1. Grenoble : [Médecine légale et médecine sociale CHU Grenoble Alpes \(chu-grenoble.fr\)](https://www.chu-grenoble.fr/patients-et-accompagnants/offre-de-soin/medecine-legale-et-medecine-sociale)**
- **2. Lyon : [Service de médecine légale | Hôpital Edouard Herriot \\* HCL \(chu-lyon.fr\)](https://www.chu-lyon.fr/service-medecine-legale-edouard-herriot)**
- **3.Clermont : [Victimologie adultes | Unité | CHU clermont-ferrand \(chu-clermontferrand.fr\)](https://www.chu-clermontferrand.fr/liste-services/victimologie-adultes-unite)**
- Bijou connecté : **https://www.gendarmerie.interieur.gouv.fr/gendinfo/actualites/2022/un-bracelet-pour-prevenir-les-violences-conjugales**
- Guide pratique : **[guidesecuritedesprofsante version longue.pdf](https://sante.gouv.fr/IMG/pdf/guide_pratique_pour_la_securite_des_professionnels_de_sante.pdf)**
- Portail de signalement des évènements sanitaires indésirables : **https://dgos-onvs.sante.gouv.fr/**
- Campagne de sensibilisation sur les violences envers les professionnels de santé du CNO : **https://sante.gouv.fr/grands-dossiers/stop-aux-violencescontre-les-professionnels-de-sante/tolerancezero**
- Association / Aide aux professionnels de santé :
- **1. Réseau ASRA aide aux soignants : <https://reseau-asra.fr/>**
- **2. Aides aux victimes : <http://www.annuaires.justice.gouv.fr/annuaires-12162/annuaire-des-associations-daide-aux-victimes-21769.html>**
- **2. Soins aux professionnels de la santé: <https://www.asso-sps.fr/>**
- **Affiche avertissement public sanctions pénales : En cours de rédaction**